# **9. Mediendokumente**

- 9.1 Generische Auszeichnungssprachen: XML
- 9.2 XML und Style Sheets
- 9.3 XML für Multimedia: SMIL
- 9.4 XML Transformationen: XSLT

Weiterführende Literatur: M. Knobloch, M. Kopp: Web-Design mit XML, dpunkt-Verlag 2001

**Ludwig-Maximilians-Universität München Medieninformatik, Prof. Butz Digitale Medien WS 2006/2007 – 9 - 1**

### **Generische Auszeichnungssprache: Idee**

- Auszeichnungssprache (markup language):
	- Text und eingebettete textuelle Zusatzinformation (insbesondere zur Darstellung)
	- Tag-/Attribut-Syntax weithin bekannt durch HTML
- Idee: "Familie" von Auszeichnungssprachen gleicher Basissyntax für verschiedenste Anwendungsgebiete
	- Web-Seiten-Formatierung (HTML)
	- Strukturierte Daten, z.B. Adressen, Briefe, Texttypen
	- Austauschformate für Textverarbeitung und andere Software
	- Standardformate für Grafik, Multimedia-Präsentationen, ...
- Vorteile:
	- Lesbarkeit durch Mensch und Maschine
	- Trennung von Inhalt und Präsentation
	- Automatische syntaktische Überprüfungen
	- Erweiterbarkeit durch Definition neuer Tags/Attribute
- Nachteil: Lange Texte

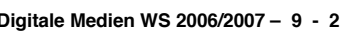

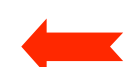

#### **Geschichte: SGML, HTML, XML, XHTML**

- 1967: GenCode-Komitee
	- Norman Scharpf, Trennung Inhalt-Layout
- 1969: Goldfarb, Mosher, Lorrie (IBM):
	- Generalized Markup Language GML
- 1978: ISO-Standard 8879
	- Standard Generalized Markup Language SGML
	- Erlaubt Definition beliebiger Dokumenttypen
	- Sehr komplex, Verbreitung vorwiegend im akademischen Bereich und in der Definition weiterer Standards
- 1989: Berners-Lee, Cailleau
	- Hypertext Markup Language HTML
	- HTML ist ein spezieller Dokumenttyp von SGML
- 1998: WWW Consortium (W3C)
	- eXtensible Markup Language (XML)
	- Teilsprache von SGML
- 1999: Reformulierung von HTML als XML-Dokumenttyp
	- eXtensible Hypertext Markup Language XHTML
	- Etwas strengere Syntax als übliches HTML

**Ludwig-Maximilians-Universität München Medieninformatik, Prof. Butz Digitale Medien WS 2006/2007 – 9 - 3**

## **XML-Dokumente**

• Prolog:

```
<?xml version="1.0"?>
```
- Dokumenttyp:
	- **<!DOCTYPE** *Typname* **SYSTEM "***Dateiname***.dtd">**
- Tag- und Attribut-Syntax wie in HTML
	- Jedes geöffnete Tag muss explizit geschlossen werden.

**<XY> ... </XY>**

 $-$  Leere Tags müssen mit "/>" enden

**<BR/>**

- Jedes XML-Dokument hat genau ein Wurzel-Element (root)
- Strenge hierarchische Schachtelung von Tags
- Attributwerte immer in doppelten Anführungszeichen

**<XY A="..."> ... </XY>**

– Keine doppelten Attributwerte

## **Document Type Definition (DTD)**

- Festlegung der zulässigen Werte für Tags, Attribute etc. in den zugehörigen XML-Dokumentdateien
- Meist in separater Datei, kann aber auch Bestandteil eines XML-Dokuments sein
- Zwei verschiedene Syntax-Alternativen:
	- klassische DTD-Syntax (hier beschrieben)
	- "XML Schema" (siehe später)
- Wichtigste Deklarationen in DTDs:
	- ELEMENT: Element (Dokument-Tag)
	- ATTLIST: Attributliste für ein Element
	- ENTITY: Abkürzung für komplexes Element
	- NOTATION: Datentyp-Deklaration
- Eingebaute Datentypen in XML:
	- PCDATA (Parsed Character Data) vom Parser analysierte Zeichenreihe
	- weitere Datentypen zum Einsatz z.B. in Attributen

**Ludwig-Maximilians-Universität München Medieninformatik, Prof. Butz Digitale Medien WS 2006/2007 – 9 - 5**

## **ELEMENT-Deklaration in DTD**

• Syntax:

**<!ELEMENT** *Elementname* **(** *Inhaltsbeschreibung* **)>**

- Elementname:
	- Name muss mit Buchstaben oder Unterstrich beginnen
	- Groß- und Kleinschreibung wird unterschieden
- Inhaltsbeschreibung:
	- Struktur des Inhalts zwischen Start- und End-Tag
	- Referenziert weitere Elemente oder eingebaute Datentypen
	- Reguläre Ausdrücke:
		- Komma-Liste: Sequentielle Abfolge
		- $A | B$ : Alternativen
		- A ? Optional
		- A + Mindestens einmal
		- A<sup>\*</sup> Beliebig oft

#### **Beispiel: Dokumenttyp "Folien" V.1**

- Eine (sehr einfache) Folie einer Präsentation hat folgende Bestandteile
	- Titel: Zeichenreihe
	- Liste von Themen
		- » Thema: Zeichenreihe
- Als DTD formal notiert:

```
<?xml version="1.0" encoding="UTF-8"?>
<!ELEMENT folie (titel, themenliste)>
<!ELEMENT titel (#PCDATA)>
<!ELEMENT themenliste (thema*)>
<!ELEMENT thema (#PCDATA)>
```
Beispiel in Anlehnung an Knobloch/Popp

**Ludwig-Maximilians-Universität München Medieninformatik, Prof. Butz Digitale Medien WS 2006/2007 – 9 - 7**

## **Beispiel: Dokument des Typs "Folien" V.1**

```
<?xml version="1.0" encoding="UTF-8"?>
<!DOCTYPE folie SYSTEM "folien1.dtd">
<folie>
     <titel>XML-Übersicht</titel>
     <themenliste>
         <thema>Was sind DTDs?</thema>
         <thema>Struktur einer XML-Datei</thema>
     </themenliste>
</folie>
```
#### **Wohlgeformtheit und Gültigkeit**

- Ein XML-Dokument ist wohlgeformt (well-formed), wenn es den allgemeinen Regeln der XML-Syntax genügt.
	- Beispiel (well-formed, aber nicht valid):

```
<folie>
     <ttel/>
     <tlist>
         <thm>Was sind DTDs?</thm>
         <tha>Struktur einer XML-Datei</tha>
     </tlist>
</folie>
```
- Ein XML-Dokument ist *gültig (valid)*, wenn es der angegebenen Document Type Definition entspricht.
- Erweiterbarkeit:
	- Anwendungen erzwingen Gültigkeit oft nicht
	- z.B. zusätzliche herstellerspezifische Tags werden im Zweifelsfall ignoriert

**Ludwig-Maximilians-Universität München Medieninformatik, Prof. Butz Digitale Medien WS 2006/2007 – 9 - 9**

### **Spezielle Inhaltsmodelle für ELEMENT**

- ANY:
	- Erlaubt beliebige Zeichenreihen
	- Einschliesslich Markup, d.h. weiteren Tags im Inhalt
	- Beispiel:

**<!ELEMENT titel ANY>**

**<titel><thema>XML-Übersicht</thema></titel>**

- EMPTY:
	- Verlangt leeren Inhalt
- NDATA:
	- Inhalt sind binär codierte Daten
- Gemischte Daten (Literal und Element):
	- PCDATA-Angabe muss immer vorne stehen, z.B. in
	- **<!ELEMENT titel (#PCDATA | thema)\*>**

## **ATTLIST-Deklaration in DTD**

- Syntax: **<!ATTLIST** *Elementname Attributdefinition***+ >**
- Attributdefinition: *Attributname Attributtyp Standardwert* **[***Festwert***]**
- Attributtyp:
	- Angabe eines Datentyps
		- » CDATA: Character Data, d.h. Zeichenreihe (nicht analysiert)
		- » ID: Eindeutiger Bezeichner für Verweise im Dokument
		- » IDREF: Verweis auf einen Bezeichner (vom Typ ID)
	- Explizite Werteliste (ohne Anführungszeichen!)
		- » (Wert1 | Wert2 | .... )
- Standardwert:
	- Angabe eines konkreten Werts: Default-Wert, Attribut ist optional
	- #IMPLIED: Attribut ist optional ohne Defaultwert
	- #REQUIRED: Attribut muss angegeben werden
	- #FIXED: Attribut muss immer mit dem selben Wert angegeben werden (der als Festwert angegeben ist)

Ludwig-Maximilians-Universität München Medieninformatik, Prof. Butz **Digitale Medien WS 2006/2007 – 9 - 11** 

### **Beispiel: Dokumenttyp "Folien" V.2**

```
<?xml version="1.0" encoding="UTF-8"?>
<!ELEMENT folien (folie*)>
<!ATTLIST folien sprache (de | en) "de">
<!ELEMENT folie (titel, themenliste)>
<!ATTLIST folie erstellt CDATA #REQUIRED>
<!ATTLIST folie autor CDATA #IMPLIED>
<!ATTLIST folie ident ID #REQUIRED>
<!ATTLIST folie sieheAuch IDREF #IMPLIED>
<!ELEMENT titel ANY>
<!ELEMENT themenliste (thema*)>
<!ELEMENT thema (#PCDATA)>
```
#### **Beispiel: Dokument des Typs "Folien" V.2**

```
<?xml version="1.0" encoding="UTF-8"?>
<!DOCTYPE folien SYSTEM "folien2.dtd">
<folien sprache="en">
     <folie erstellt="04.06.2003" ident="f1">
         <titel>Attribute in XML</titel>
         <themenliste>
             <thema>Deklaration in DTD</thema>
             <thema>Verwendung in XML-Dokument</thema>
         </themenliste>
     </folie>
     <folie erstellt="03.06.2003" ident="f2">
         <titel>Identifikatoren</titel>
         <themenliste>
             <thema>Eindeutigkeit</thema>
         </themenliste>
     </folie>
</folien>
```
**Ludwig-Maximilians-Universität München Medieninformatik, Prof. Butz Digitale Medien WS 2006/2007 – 9 - 13**

#### **Elemente vs. Attribute**

• Zusatzinformation zu Elementen als Unterelemente oder Attribute?

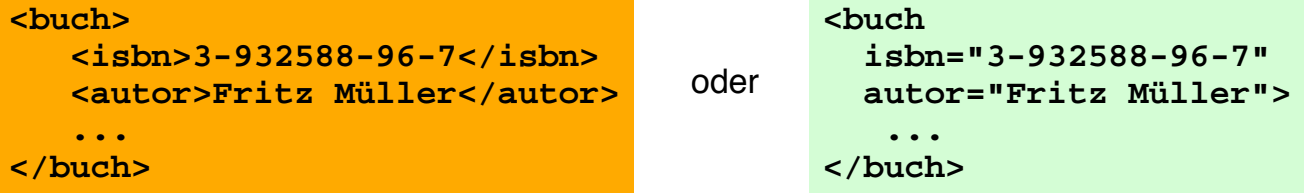

- Unterelemente
	- sind leichter zu lesen
	- ermöglichen Wiederholungen
	- können weiter in Elemente untergliedert werden
	- können auch in anderem Kontext genutzt werden

- Attribute
	- sind leicht zu überprüfen
	- erlauben keine Wiederholungen
	- verringern die Hierarchietiefe
	- binden die Zusatzinformation eng an das zugehörige Element

## **Abkürzungen mit (internen) Entities**

- (Interne) Entity
	- Abkürzung für komplexe XML-Konstruktion
	- Paar Name Inhalt
- Allgemeine Entities
	- kürzen den Inhalt des Dokuments ab
	- Syntax:
		- **<!ENTITY** *Entityname Entityinhalt* **>**
- Parameter-Entities
	- Abkürzungsmechanismus innerhalb der DTD
	- Syntax:

```
<!ENTITY % Entityname Entityinhalt >
```
Ludwig-Maximilians-Universität München Medieninformatik, Prof. Butz **Digitale Medien WS 2006/2007 – 9 - 15** 

### **Beispiele für Entities**

- Allgemeine Entities:
	- $-$  DTD:

```
<!ENTITY einleitung "<thema>Einleitung</thema>">
<!ENTITY schluss "<thema>Zusammenfassung und
    Ausblick</thema>">
```
– XML-Dokument:

```
 <themenliste>
  &einleitung;
   <thema>Kapitel 1</thema> ...
 </themenliste>
```
• Parameter-Entities:

```
- DTD:
 <!ENTITY % xa "xml.apache.org">
 <!ENTITY xalink "<link href='http://%xa;'
 name='%xa;'/>">
```
#### **Externe Entities**

- Angabe einer externen Datei, auf die zugegriffen werden muss
	- Schlüsselwort SYSTEM
- Ungeparste Externe Entities:
	- besonders relevant z.B. zur Einbindung von Multimedia-Daten
	- NDATA: Signalisiert dem Parser, dass externes Hilfsprogramm zu verwenden ist
	- Separate NOTATION-Anweisung zur Definition des Datentyps
- Beispiel:
	- **<!ENTITY meinFOTO SYSTEM "xyz.gif" NDATA GIF89A>**
	- wobei Datentyp **GIF89a** separat definiert:
	- **<!NOTATION GIF89A SYSTEM "gif\_viewer.exe">**
	- Alternativ nur Angabe zur Spezifikation (Schlüsselwort PUBLIC) in der NOTATION-Anweisung

Ludwig-Maximilians-Universität München Medieninformatik, Prof. Butz **Digitale Medien WS 2006/2007 – 9 - 17** 

### **Beispiel: Geräusch beim Blättern in Folien**

• In der DTD:

```
<!NOTATION WAV SYSTEM "player.exe">
```

```
<!ENTITY weiter SYSTEM "raschel.wav" NDATA WAV>
```
• Im XMI -Dokument:

```
 <folie erstellt="04.06.2003" ident="f1"
    blaetterTon="weiter">
  <titel>Attribute in XML</titel>
  <themenliste>
     <thema>Deklaration in DTD</thema>
     <thema>Verwendung in XML-Dokument</thema>
  </themenliste>
 </folie>
```
#### **Namespaces**

- Mehrdeutige Tags:
	- Tags können mit XML von jeder Person auf der Welt unabhängig definiert werden! Eindeutigkeit nur lokal sicherzustellen.
	- Was passiert beim Mischen von XML-Information aus verschiedenen Quellen?
- Namespace-Deklaration
	- Syntax:

```
<Tagname xmlns:Namensraumname="URI" ...>
```
- Definiert frei gewählten Namensraumnamen
	- » URI definiert den Urheber des Namensraums.
	- » Namensraum verwendbar in untergeordneten Dokumenteilen
- Namensraumname wird als Präfix verwendet:
	- *Namensraumname* **:** *Tag*
		- » Unterscheidung von evtl. gleichnamigen anderen Tags
- Default-Namensraum (gilt für Tags ohne Präfix) deklariert durch **<***Tagname* **xmlns="***URI***" ...>**

Ludwig-Maximilians-Universität München Medieninformatik, Prof. Butz **Digitale Medien WS 2006/2007 - 9 - 19** 

#### **Namespaces: Beispiel**

• Im XML-Dokument:

```
<folien sprache="en" xmlns="http://www.mimuc.de"
     xmlns:categXML="http://www.topicsXML.org">
```

```
...
<thema>
 Standard nach <categXML:thema>W3C</categXML:thema>
</thema>
```
- Leider keine Integration mit der DTD-Deklaration
	- Namespace-Attribute und -Elemente müssen in DTD explizit definiert werden
	- Netzzugriff auf definierende DTD gemäß angegebener URI wäre wünschenswert, findet aber nicht statt

## **15 Gründe, nicht mit DTDs zufrieden zu sein**

- DTDs haben eigene Syntax
- DTDs und XML 1.0 keine getrennten Standards
- Typsystem beruht nur auf Zeichenreihen
- Keine anderen komplexen Typen als Aufzählungen
- Mischung von Zeichenreihen- und strukturierten Werten störanfällig
- Namensräume nicht integriert
- Keine Modularität; keine Wiederverwendung
- Keine Unterstützung für Dokumenttyp-Evolution
- Verwendung von Leerraum kaum beschreibbar
- Keine Konzepte zur Selbst-Dokumentation
- Keine kontextabhängigen Deklarationen (in der Praxis zu "allgemeine" DTDs)
- ID-Attribute nicht sehr leistungsfähig
- Keine Default-Werte für Elemente
- Keine Möglichkeit, Aussagen für alle Attribute oder Elemente zu machen
- Default-Werte können nicht separat von der Syntax definiert werden.

#### ANDERS MØLLER & MICHAEL I. SCHWARTZBACH

http://www.brics.dk/~amoeller/XML/schemas/dtd-problems

**Ludwig-Maximilians-Universität München Medieninformatik, Prof. Butz Digitale Medien WS 2006/2007 – 9 - 21**

### **XML Schema: Idee**

- Ersatz von XML DTDs durch ein spezielles XML-Dokumentformat
	- Ermöglicht Formen der reflexiven Definition: Schemasprache in sich selbst definierbar
	- Erlaubt homogene Werkzeuge für Schemata und Dokumente
- Datentypkonzept
	- Vielzahl eingebauter primitiver Datentypen (z.B. Zahlen)
	- Strukturierte Datentypen (complex datatype)
- Strukturierter Aufbau
	- Vererbung auf Schema-Ebene
- Verbesserte Dokumentationsunterstützung
- Leider: Sehr komplex
	- Mehrere hundert Seiten Spezifikation!
	- Deshalb Fortschritt im praktischen Einsatz nur sehr langsam

#### **Beispiel: XML Schema Definition**

```
<?xml version="1.0" encoding="UTF-8"?>
<xs:schema xmlns:xs='http://www.w3.org/2001/XMLSchema'>
  <xs:element name="folie" type="folie_type"/>
  <xs:element name="titel" type="xs:string"/>
  <xs:element name="thema" type="xs:string"/>
  <xs:complexType name="folie_type">
      <xs:sequence>
           <xs:element ref="titel"/>
           <xs:element ref="thema" maxOccurs="unbounded"/>
      </xs:sequence>
  </xs:complexType>
</xs:schema>
```
**Ludwig-Maximilians-Universität München Medieninformatik, Prof. Butz Digitale Medien WS 2006/2007 – 9 - 23**

#### **Beispiel: XML-Dokument basierend auf Schema**

**<?xml version="1.0" encoding="UTF-8"?> <folie xmlns:xsi="http://www.w3.org/2001/XMLSchemainstance" xsi:noNamespaceSchemaLocation="folie1.xsd"> <titel>XML-Übersicht</titel> <thema>Was sind DTDs?</thema> <thema>Struktur einer XML-Datei</thema> </folie>**

#### **XML Parser APIs: DOM und SAX**

- XML Parser API:
	- XML-Dateien in individuell geschriebenen Programmen weiterverarbeitet
	- Besonders geeignet als Austauschformat
	- Parser API ermöglicht leichten Zugriff auf XML-Daten aus Programmen
- DOM (Domain Object Model)
	- Repräsentation eines XML-Dokuments in Baumform ("Abstrakter Syntaxbaum")
		- » Parsen = Einlesen der XML-Syntax und Erzeugen des Baums
	- Durchlaufen und Manipulieren des Baums
	- Details siehe später
- SAX (Simple API for XML)
	- Ereignismechanismus, um beim Parsen von XML-Dateien an einer bestimmten Stelle ein Programmstück aufzurufen
	- Geeignet für sehr grosse Dateien
	- Zugriff meist nur auf kleinen Teil der Information in der XML-Datei

**Ludwig-Maximilians-Universität München Medieninformatik, Prof. Butz Digitale Medien WS 2006/2007 – 9 - 25**

# **9. Mediendokumente**

- 9.1 Generische Auszeichnungssprachen: XML
- 9.2 XML und Style Sheets
- 9.3 XML für Multimedia: SMIL
- 9.4 XML Transformationen: XSLT

Weiterführende Literatur: M. Knobloch, M. Kopp: Web-Design mit XML, dpunkt-Verlag 2001

## **CSS und XML**

- XML-Dateien enthalten "reinen Inhalt"
	- Zur Anzeige z.B. im Browser Zusatzangaben nötig
- Alternative Wege von einer XML-Datei zu einer Browseranzeige:
	- Cascading Style Sheets
	- Transformation in HTML-Text (z.B. mit XSLT, siehe später)
	- Kombination beider Ansätze
- Cascading Style Sheets
	- Separate Datei(en) mit Formatierungsangaben
	- Anbindung an XML-Dokument durch eine sogenannte processing instruction (PI):
	- **<?xml-stylesheet type="text/css" href="folienstyle.css"?>**

**Ludwig-Maximilians-Universität München Medieninformatik, Prof. Butz Digitale Medien WS 2006/2007 – 9 - 27**

# **Beispiel: CSS-Datei für Dokumenttyp "Folien" V.2**

```
folie {
     font-family:sans-serif
}
titel {
     display:block; padding-top:10pt;
     font-size:200%; font-weight:bold; color:blue
}
thema {
     display:block; padding-left:30pt; padding-top:10pt;
     font-size:150%
}Attribute in XML
                          - Deklaration in DTD
                          - Verwendung in XML-Dokument
                       Identifikatoren
```
#### **Fortgeschrittene Konzepte in CSS**

- Pseudo-Formate:
	- z.B. **display:none** zum Ausblenden (nicht darstellen)
- Pseudo-Elemente:
	- z.B. **:first-letter**, **:first-line** zur speziellen Formatierung von **Textteilen**
	- z.B. **:before**, **:after** zum Modifizieren von Texten bei der Anzeige
- Pseudo-Klassen
	- z.B. **:hover**, **:focus**, **:active** zur Darstellung abhängig von Benutzeraktionen
- Kontextabhängige Formatierung
	- z.B. für Elemente abhängig von bestimmten Attributwerten
	- z.B. für Unterelemente abhängig von den im Dokument vorhandenen Oberelementen
- Strukturierung von Formatierungsinformation
	- Vererbung und verschiedene Formen zur Einbindung von Stylesheets

**Ludwig-Maximilians-Universität München Medieninformatik, Prof. Butz Digitale Medien WS 2006/2007 – 9 - 29**

# **Und jetzt…**

- Als kleiner Rückblick & Ausblick auf die kommenden Tage:
	- MPEG-Layer-III-Audiodatei
	- Singstimmen durch Sprachsynthese erzeugt
		- » Vielsprachig
- Quelle:
	- MBROLA Projekt
	- Siehe http://tcts.fpms.ac.be/synthesis/mbrola/demo/xmas.mp3

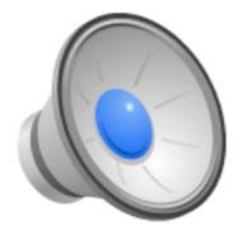